# *Microsoft Excel 2019 Keyboard Shortcuts* TECH HELP TODAY

With a few exceptions, these keyboard shortcuts also apply to Microsoft Excel 2003, 2007, 2010, 2013, and 2016. On a Macintosh, many shortcuts require the Command key rather than the Control key.

#### **Entering Data:**

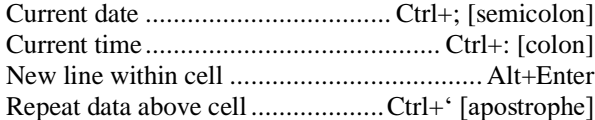

## **Formatting:**

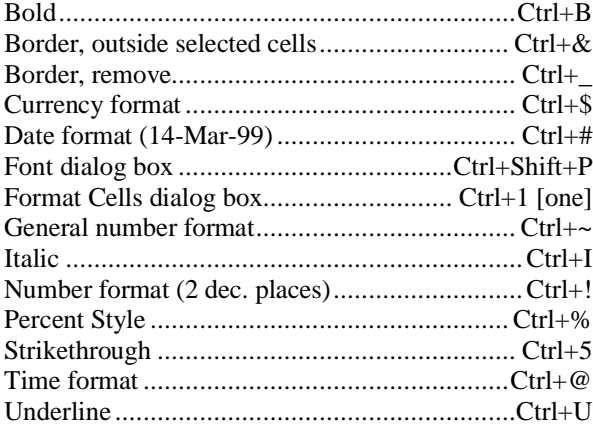

#### **Formulas:**

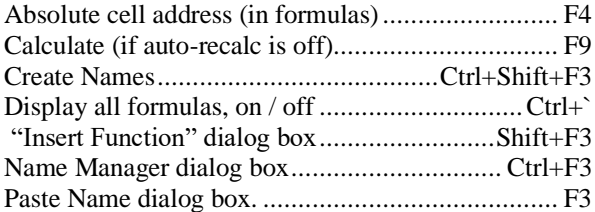

#### **General:**

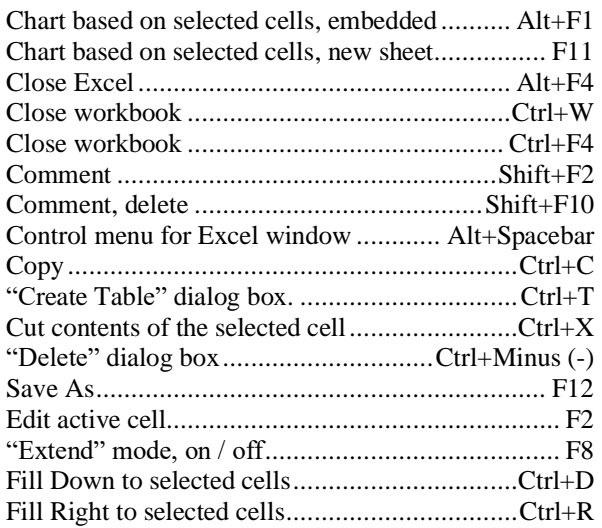

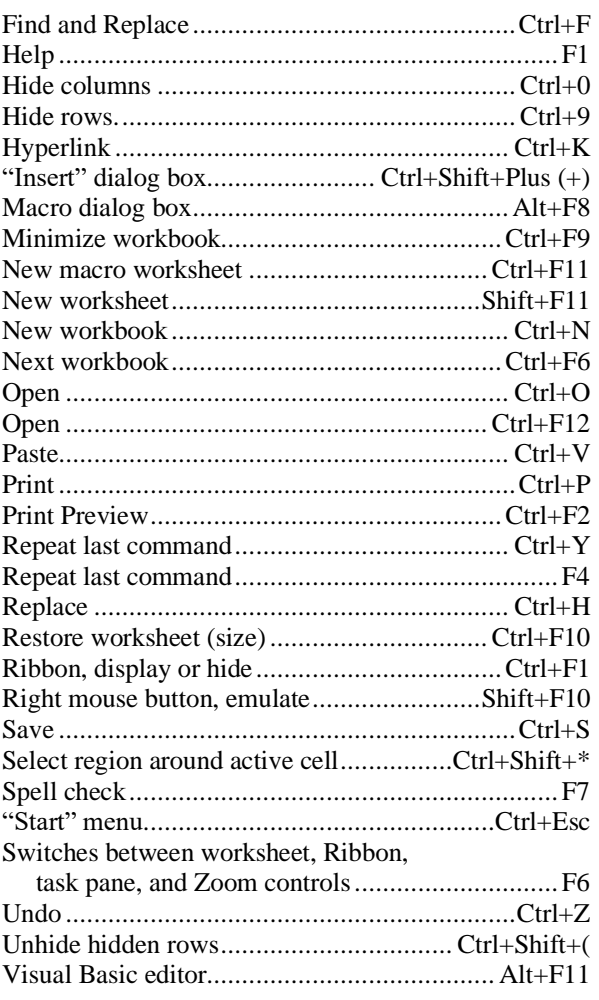

#### **Navigate:**

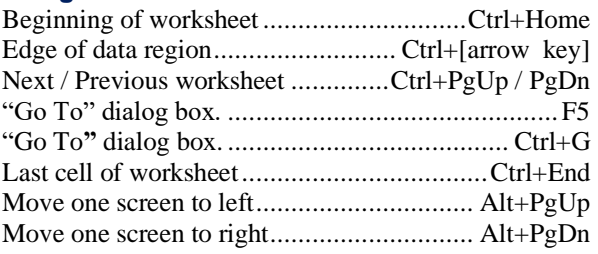

### **Select:**

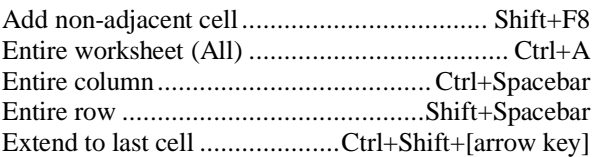